### **ВНЕШНИЙ ВИД ВЫПУСКНОЙ КВАЛИФИКАЦИОННОЙ РАБОТЫ**

1.1. ВКР должна представлять собой законченную разработку, представленную в виде рукописи, оформленную на русском языке в соответствии с требованиями, изложенными в настоящих рекомендациях.

1.2. Текст ВКР излагается на одной стороне белой писчей бумаги формата А4 (210×297 мм) и выполняется, как правило, печатным способом (шрифт Times New Roman, кегль 14 через полтора интервала**)**.

На протяжении всего текста соблюдается равномерная плотность, контрастность и четкость изображения. В тексте должны быть нерасплывшиеся линии, буквы, цифры и знаки, одинаково черные по всему тексту. Допускается выполнение цветных рисунков и диаграмм.

Количество строк на странице – 28–32, примерное количество знаков на странице – 1500.

Поля: левое – 30 мм, правое – 10 мм, верхнее и нижнее – 20 мм.

1.3. Каждый абзац должен начинаться с абзацного отступа, который составляет 1,25 см от левого поля текста и должен быть неизменным во всем тексте ВКР. Абзацный отступ подстрочных ссылок (сносок) должен быть равным абзацному отступу основного текста.

1.4. При наборе текста в текстовом редакторе устанавливается запрет «висячих строк», т.е. не должен осуществляться перенос на новую страницу одной (последней) или оставление на предыдущей странице одной (первой) строки абзаца. Каждый абзац должен содержать законченную мысль и состоять, как правило, из 4–5 предложений.

1.5. Во всей работе, включая сноски, текст выравнивается по ширине рабочего поля листа без переносов. Предлоги, союзы, инициалы перед фамилией, числа цифрами в конце строк переносятся на следующую строку с помощью функции Shift+Enter.

1.6. Разрешается использовать компьютерные возможности акцентирования внимания на определенных терминах, формулах, применяя шрифты разной гарнитуры.

1.7. Опечатки, описки и графические неточности (не более 1-го на страницу) допускается исправлять подчисткой или закрашиванием белой краской и нанесением на том же месте исправленного изображения машинописным способом или от руки черными чернилами или черной тушью.

1.8. Фамилии, названия учреждений, организаций, фирм, название изделий и другие имена собственные приводятся на языке оригинала. Допускается приводить названия организаций и имена собственные в переводе на русский язык с добавлением (при первом упоминании) оригинального названия.

1.9. Для часто встречающихся слов и понятий применяют унифицированные формы сокращений на русском языке: «и др.» (и другие), «и т. д.» (и так далее), «т. к.» (так как), «ст.» (старший), «мл.» (младший), «Б. м.» (Без места), «Б. и.» (Без издательства), «Б. г.» (Без года), «Разд. паг.» (Раздельная пагинация).

1.10. ВКР жестко скрепляется (прошивается). К внутренней стороне переплета приклеивается специальный конверт из плотной бумаги, в который вкладываются следующие документы: отзыв руководителя, рецензия и электронный вариант ВКР.

1.11. ВКР бакалавра, специалиста и магистра для наглядности обязательно сопровождаются демонстрационной частью или раздаточным материалом.

1.12. В отличие от ВКР бакалавра, специалиста и магистра культурологии, выполняемой, как в форме дипломной теоретической работы, **ВКР бакалавра и магистра СКД**, выполняется в форме **дипломного проекта** (далее по тексту – ДП), состоит из теоретической и проектной части.

Теоретическая часть представляет собой теоретическое обоснование

проекта, включая историографическое описание вопроса, анализ целевой аудитории проекта и проблемы, на решение которой направлен проект, формулировку целей и задач проекта, обоснование выбора методов, определение ресурсной базы проекта. Проектная часть содержит: (1)детальное описание практических мероприятий, составляющих содержание проекта, в том числе сценарные планы основных событий и акций, (2) бизнес-план проекта и смету/сметы, (3) развернутый план/планы деятельности по реализации проекта, включая спонсорский пакет и грантовую заявку.

#### **3. ОФОРМЛЕНИЕ ОСНОВНЫХ СТРУКТУРНЫХ ЭЛЕМЕНТОВ**

2.1. ВКР должна содержать следующие основные структурные элементы:

- титульный лист;
- содержание;
- введение;

• основную часть, разделами которой могут быть главы, включающие при необходимости параграфы и подпараграфы;

- заключение;
- список использованных источников;
- приложения;
- демонстрационную часть;
- отзыв руководителя (не подшивается);
- рецензию (не подшивается).

#### 2.2. **Титульный лист** должен включать в себя указание:

- ведомственной принадлежности университета;
- полного названия университета;
- отметку о допуске ВКР к защите;
- наименования темы и вида ВКР;
- наименования и кода направления или специальности: *Примеры:*

Дипломная работа бакалавра по направлению 51.03.01 Культурология

Дипломная работа специалиста по направлению 51.05.01 Культурология

Магистерская диссертация По направления 51.04.01 Культурология

Дипломная работа бакалавра по направлению 51.03.03 Социально-культурная деятельность

Магистерская диссертация По направления 51.04.03 Социально-культурная деятельность

• фамилию, имя, отчество и подпись выполнившего ее студента;

• должность, ученую степень, ученое звание, фамилию, инициалы и подпись руководителя;

• должность, ученую степень, ученое звание, фамилию, инициалы и подпись нормоконтролера;

• место и год выполнения ВКР.

Титульные листы ВКР должны подписываться исполнителем, руководителем и нормоконтролером.

Образцы оформления титульного листа приведены в Приложении А.

**2.3. Содержание** должно отвечать содержанию ВКР и включать в себя введение, наименование всех имеющихся в работе глав, параграфов,

подпараграфов, заключение, список использованных источников

и наименование приложений с указанием номеров страниц, с которых они начинаются в тексте.

Главы должны иметь порядковые номера в пределах основной части и обозначаться римскими цифрами с точкой в конце. После цифры с точкой делается один пробел перед текстом названия.

Параграфы, подпараграфы должны иметь порядковые номера в пределах основной части и обозначаться арабскими цифрами с точкой в конце. После цифры с точкой делается один пробел перед текстом названия.

Введение, список использованных источников и приложения не нумеруются.

Слова «Глава» пишутся перед заголовком. Слова «параграф», «подпараграф» перед заголовком не пишутся.

Параграфы должны иметь порядковую нумерацию в пределах каждой главы. Номер параграфа включает номер главы и порядковый номер параграфа, разделенные точкой, например: 1.1., 1.2., 1.3. и т.д.

Номер подпараграфа включает номер главы, параграфа и порядковый номер подпараграфа, разделенные точкой, например 1.1.1., 1.1.2., и т.д.

Заголовки глав, параграфов, подпараграфов пишутся с абзацного отступа без точки в конце, не подчеркивая. Заголовки глав – прописными буквами, параграфов, подпараграфов – с прописной буквы. Допускается выделение полужирным шрифтом заголовков глав и параграфов ВКР.

Перенос длинных заголовков осуществляется без разбивки на слоги (по словам). Если заголовок включает несколько предложений, их разделяют точками.

Образец оформления СОДЕРЖАНИЯ приведен в Приложении Б.

**2.4. Вспомогательные указатели** ВКР могут включать в себя:

• список обозначений и сокращений (в виде алфавитного перечня принятых в тексте ВКР сокращений и аббревиатур и соответствующих им полных обозначений терминов);

• список определений (содержит определения, необходимые для уточнения или установления терминов, используемых в тексте);

• указатель авторов (в алфавитном порядке с указанием порядковых номеров в списке использованных источников);

• указатель таблиц (в соответствии с их порядковыми номерами и указанием страниц их местонахождения в тексте);

• указатель иллюстраций (в соответствии с их порядковыми номерами

и указанием страниц их местонахождения в тексте) и др.

2.5. **Введение** должно включать в себя обоснование выбора темы,

ее актуальность и степень разработанности, новизну ВКР и ее связь с другими научно-исследовательскими и иными работами в соответствующей области.

Во введении описываются объект и предмет исследования, общие и частные цели, поставленные в ВКР, задачи, решаемые в ходе их достижения, указываются теоретико-методологические основы исследования, теоретические источники, общие и частные принципы, методы, средства, способы, пути достижения целей, поставленных в ВКР.

Заголовок «ВВЕДЕНИЕ» размещается с абзацного отступа и выполняется прописными буквами.

2.6. **Основная часть** содержит большую часть информации (в среднем 70–75% общего объема) и состоит, как правило, из 2–3 глав, разбитых на параграфы. Каждая глава должна начинаться с новой страницы.

Все главы и параграфы располагаются в порядке, указанном в СОДЕРЖАНИИ, и должны быть логически взаимосвязаны, обеспечивая последовательное развитие основных идей темы на протяжении всей ВКР.

Расстояние между заголовком главы и ее текстом должно составлять 2 интервала. Расстояние между заголовком параграфа и предыдущим текстом должно составлять 2 интервала. Расстояние между заголовком параграфа и его текстом должно составлять 1 интервал.

На странице, где приводится заголовок параграфа или подпараграфа, должно быть не менее двух строк последующего текста.

2.7. **Заключение** должно включать в себя краткие выводы по результатам выполненной работы, оценку полноты решения поставленных задач, рекомендации по конкретному использованию результатов ВКР, ее значимость.

Заголовок «ЗАКЛЮЧЕНИЕ» размещается с абзацного отступа и выполняется прописными буквами.

2.8. **Список использованных источников** строится в соответствии с правилами, установленными для библиографических описаний.

Все источники распределяются по разделам:

1. Нормативно-правовые акты

2. Стандарты

3. Однотомные издания, монографии

4. Многотомные издания

5. Отдельный том из многотомного издания

7. Статьи из журналов и газет

8. Материалы конференций

9. Статья из энциклопедии и словаря

10. Электронные ресурсы

Внутри каждого раздела источники выстраиваются в алфавитном порядке. Нумерация сквозная.

Образец оформления списка использованных источников приведен в Презентации «Библиографическое оформление научной работы».

2.9. **Приложения** должны включать в себя вспомогательный материал, который загромождает основной текст. Приложения (если их более одного) обозначаются заглавными буквами русского алфавита, начиная с А,

за исключением букв Ё, З, Й, О, Ч, Ь, Ы, Ъ, и располагают в порядке появления ссылок на них в основном тексте. Допускается обозначение приложений буквами латинского алфавита, за исключением букв I и О. В

случае полного использования букв русского и латинского алфавитов допускается обозначать приложения арабскими цифрами. Если приложение состоит из нескольких частей, допускается сочетание буквенного и цифрового обозначений, например для Приложения А: А.1, А.1.1, А.1.1.1 и т.д.

В приложения могут быть включены:

• таблицы вспомогательных цифровых данных;

• протоколы апробации проектов;

• кино-, фото- и иные материалы, подтверждающие факт апробации;

• заключение экспертизы;

• разработанные инструкции, методики;

• иллюстрации вспомогательного характера;

• акты внедрения результатов работы и др.

Каждое приложение следует начинать с новой страницы с указанием наверху посередине страницы слова «ПРИЛОЖЕНИЕ» с указанием его обозначения без точки в конце и тематического заголовка, который записывается ниже посередине страницы.

2.10. **Отзыв руководителя** составляется в свободной форме,

но при этом должен отражать:

• характеристику проделанной работы по всем ее разделам;

- полноту раскрытия темы;
- теоретический уровень и практическую значимость работы;

• степень самостоятельности и творческой инициативы дипломника, его деловые качества;

• качество оформления работы;

• возможность допуска студента к публичной защите ВКР в ГЭК.

Образец оформления отзыва руководителя приведен в Приложении В.

2.11. **Рецензия** включает в себя формальный раздел и свободную форму, где указываются:

- соответствия содержания ВКР теме;
- актуальности и социальной значимости темы;
- основных результатов ВКР (включая новизну);

• практической значимости и возможности внедрения результатов в практику, ожидаемого эффекта;

- обоснованности выводов и предложений;
- имеющихся недостатков ВКР;
- вопросы к студенту и рекомендуемую общую оценку ВКР.

#### **3. ОФОРМЛЕНИЕ ОТДЕЛЬНЫХ ЭЛЕМЕНТОВ ТЕКСТА**

3.1. **Нумерация страниц**. Первой страницей является титульный лист, на котором номер страницы не проставляется. Страницы следует нумеровать арабскими цифрами, соблюдая сквозную нумерацию по всему тексту, включая список использованных источников и приложения. Номер страницы проставляется в правой нижней части листа без точки в конце.

Если в работе содержатся рисунки и таблицы, располагаемые на отдельных страницах, их необходимо включать в общую нумерацию. Если рисунок или таблица располагаются на листе А3 (297×420 мм), то этот лист нумеруется как одна страница.

Каждая глава начинается с новой страницы; это же правило относится к другим основным структурным частям работы (введению, заключению, списку литературы, приложениям и т.д.).

3.2. **Заголовки основных структурных элементов** ВКР следует располагать с абзацного отступа без точки в конце, не подчеркивая. Заголовки глав записываются прописными буквами, параграфов, подпараграфов – с прописной буквы. Перенос длинных заголовков осуществляется без разбивки на слоги (по словам).

# 3.3. **Написание буквенных аббревиатур***.* В тексте ВКР,

кроме общепринятых буквенных аббревиатур, могут быть использованы вводимые лично автором буквенные аббревиатуры, сокращенно

обозначающие какие-либо понятия из соответствующих областей знания. При этом первое упоминание таких аббревиатур указывается в круглых скобках после полного наименования, в дальнейшем они употребляются в тексте без расшифровки.

3.4. **Написание сокращений, условных обозначений, символов, единиц и терминов**. Принятые в ВКР малораспространенные сокращения, условные обозначения, символы, единицы и специфические термины должны быть представлены в виде отдельного списка. Если сокращения, условные обозначения, символы, единицы и термины повторяются в ВКР менее трех раз, отдельный список не составляется, а расшифровка дается непосредственно в тексте ВКР при первом упоминании.

3.5. **Оформление рисунков и таблиц**. Все иллюстрации (схемы, графики, диаграммы и пр.) именуются рисунками. Все рисунки и таблицы должны иметь названия и порядковую нумерацию, сквозную для всего текста ВКР.

Иллюстрации могут быть расположены как по тексту ВКР, так и в конце ее, оформленные в виде приложений.

Иллюстрации при необходимости могут иметь наименование и пояснительные данные (подрисуночный текст). Подрисуночный текст допускается оформлять шрифтом 12-го кегля (без выделения и курсива). Слово «Рисунок» и наименование помещают под рисунком, а пояснительные данные располагаются ниже следующим образом:

# *Пример:*

Рисунок 1 – Основные элементы духовной системы культуры: 1 – искусство, 2 – религия, 3 – мораль, 4 наука

При ссылках на иллюстрации следует писать «… в соответствии с рисунком 1».

Если иллюстрации размещаются не в приложении, то они располагаются после их первого упоминания в тексте или на следующей

странице так, чтобы их было удобно рассматривать без поворота текста или с поворотом по часовой стрелке.

При построении графиков по осям координат вводятся соответствующие показатели, буквенные обозначения которых выносятся на концы координатных осей, фиксируемых стрелками. При необходимости вдоль координатных осей делаются поясняющие надписи шрифтом 12-го кегля.

Цифровой материал в тексте представляют в виде таблиц. Нумерация таблиц осуществляется арабскими цифрами и является сквозной для всего текста ВКР.

Название (заголовок) таблицы следует помещать над таблицей слева, без абзацного отступа, в одну строку с ее номером через тире. Название таблицы пишут с прописной буквы, не подчеркивая. Заголовки строк и граф пишут с прописной буквы; подзаголовки – со строчной, если они составляют одно предложение с заголовком. Подзаголовки, имеющие самостоятельное значение, пишут с прописной буквы. В конце заголовков и подзаголовков таблиц знаки препинания не ставят. Заголовки указывают в единственном числе. Заголовки граф записывают параллельно строкам таблицы. При необходимости допускается перпендикулярное расположение заголовков граф. Высота строк таблицы должна быть не менее 8 мм. Диагональное деление головки таблицы не допускается. Построение таблицы приведено на рисунке 1.

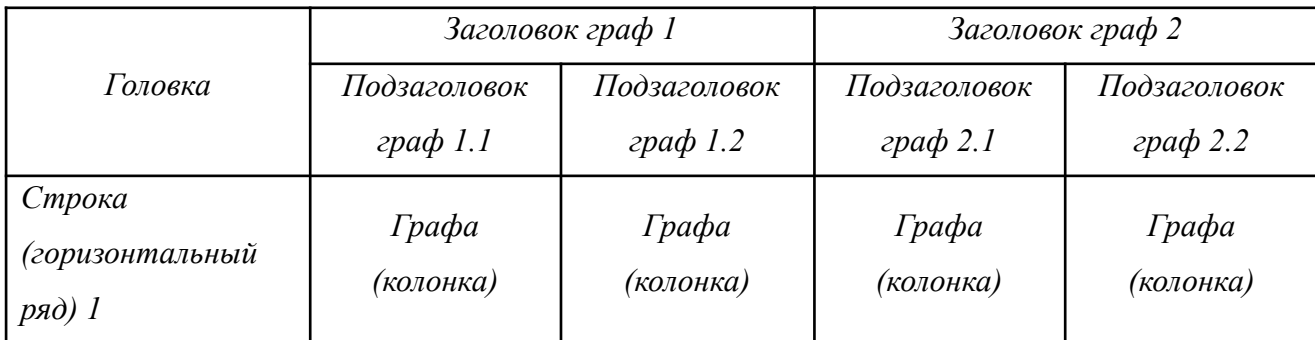

Таблица 1 – (название таблицы)

| Строка<br>(горизонтальный<br>ряд) 2 | Графа<br>(колонка) | Графа<br>(колонка) | Графа<br>(колонка) | Графа<br>(колонка) |
|-------------------------------------|--------------------|--------------------|--------------------|--------------------|
| $Bokoauk$ <sup>-1</sup>             |                    |                    |                    |                    |

Рисунок 1 – Пример оформления таблицы

Таблицы слева, справа и снизу ограничивают линиями. При переносе части таблицы нижнюю горизонтальную черту, ограничивающую таблицу, не проводят. Горизонтальные и вертикальные линии, разграничивающие строки таблицы, допускается не проводить, если их отсутствие не затрудняет пользование таблицей. Головка таблицы должна быть отделена линией от остальной части таблицы.

Если строки или графы таблицы выходят за формат листа, таблицу делят на части, которые переносят на другие листы или помещают на одном листе рядом, или одну под другой.

Если части таблицы помещают рядом, в каждой части повторяют головку; при размещении частей таблицы одна под другой повторяют боковик.

Если таблица располагается на одной странице, то нумеровать колонки таблицы нельзя, например:

Таблица 2 – Основные этапы античной культуры

 $\overline{\phantom{a}}$ 

При переносе части таблицы на другую страницу в первой части таблицы под головкой указывается нумерация колонок, на следующих страницах таблица начинается с нумерации колонок таблицы.

Слово «Таблица» указывают один раз слева над первой частью таблицы, над другими частями пишут слова «Продолжение таблицы» или «Окончание таблицы» с указанием номера (обозначения) таблицы, например «Продолжение таблицы 1», «Окончание таблицы 1».

При переносе таблицы с большим количеством строк и граф на странице, где приводится заголовок, должны помещаться головка таблицы и не менее двух ее строк.

Не рекомендуется располагать две или несколько таблиц одну за другой, их надо разделять текстом (за исключением таблиц, приведенных в приложении). Таблицы, как и иллюстрации, располагают так, чтобы их можно было читать без поворота или с поворотом по часовой стрелке. Графу «№ п/п» в таблицу не включают.

# Таблица 3 **–** Исторические типы культур

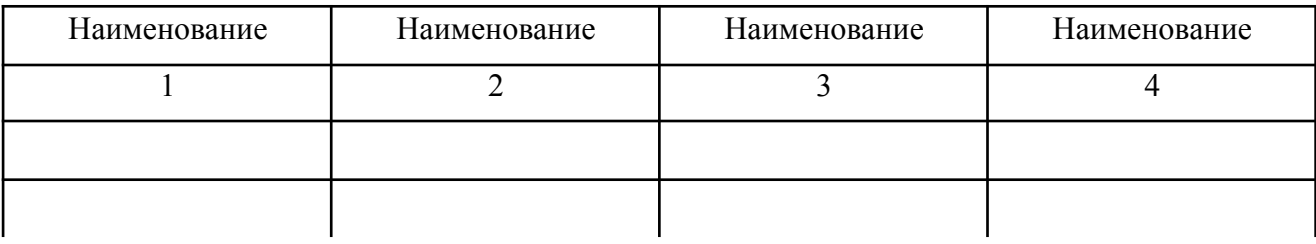

Продолжение таблицы 3

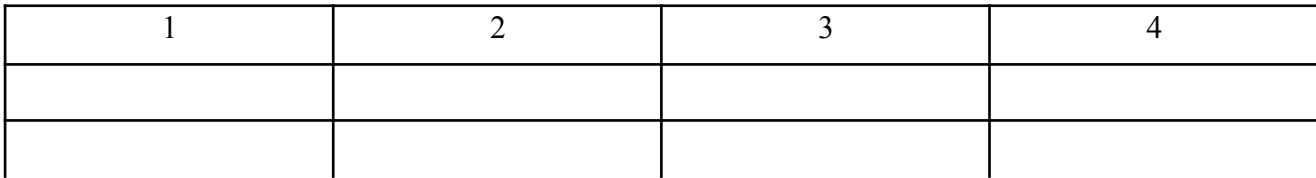

Окончание таблицы 3

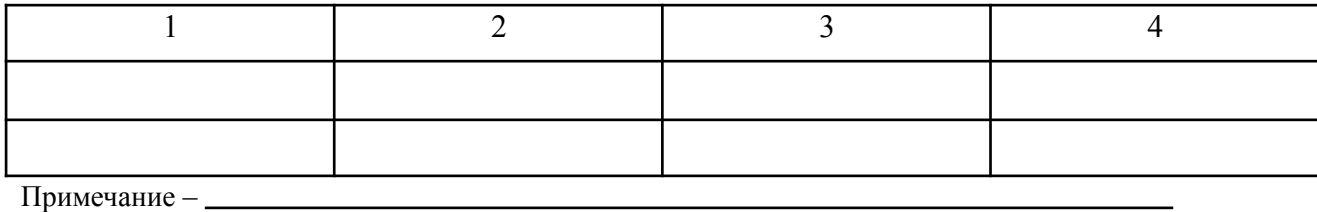

На все таблицы должны быть ссылки в тексте. При ссылке следует писать слово «таблица» с указанием ее номера. Содержимое таблиц, как и их заголовки, набираются шрифтом 12-го кегля.

Межстрочный интервал при оформлении иллюстративного материала (таблицы, заголовки рисунков) – одинарный.

### 3.6. **Оформление цитат**. Цитаты приводятся в тексте ВКР

для подтверждения собственных доводов ссылкой на авторитетный источник, а также для критического разбора той или иной точки зрения. Академический этикет требует точного воспроизведения цитируемого текста, для того чтобы не исказить смысл, который был вложен в него автором. Общие требования к цитированию:

• текст цитаты заключается в кавычки и приводится в той грамматической форме, в какой он дан в источнике, с сохранением особенностей авторского написания;

• цитирование должно быть полным, без произвольного сокращения цитируемого текста и без искажения мысли автора. Пропуск слов, предложений, абзацев при цитировании допускается без искажения цитируемого текста и обозначается многоточием;

• для значительной экономии текста допускается непрямое цитирование. При этом следует быть предельно точным в изложении мысли автора и давать соответствующие ссылки на источник;

• цитирование должно использоваться в разумных пределах, поскольку как избыточное, так и недостаточное цитирование снижает общий уровень работы;

• каждая цитата должна сопровождаться ссылкой на источник, библиографическое описание которого должно приводиться в соответствии с указанными ниже требованиями.

3.7. **Оформление ссылок (сносок).** В тексте ВКР могут быть ссылки на ее структурные элементы, входящие в нее таблицы, рисунки, формулы, приложения и др. При этом указываются их порядковые номера (если имеются), например: (... в главе I); (... по п. 2.3); (... в подпараграфе 2.3.4, перечисление 3); (…в таблице 3); (… на рисунке 8); (... в приложении В).

Если в ВКР одна иллюстрация, одна таблица, одно приложение, следует при ссылках писать «на рисунке», «в таблице», «в приложении».

При использовании материалов, заимствованных из литературных источников, цитировании различных авторов также необходимо делать соответствующие ссылки. Не только цитаты, но и произвольное изложение заимствованных из литературы принципиальных положений включаются в ВКР со ссылкой на источник.

Рекомендуется использование подстрочных ссылок (сноски). От основного текста они отделяются сплошной чертой, длина которой составляет около  $\frac{1}{4}$  ширины текстовой строки, и печатаются с красной строки 10-м кеглем. В качестве знака сноски применяются арабские цифры без скобки, помещенные на верхней линии шрифта.

Если примечание относится к отдельному слову, то знак сноски должен стоять непосредственно после этого слова; если же оно относится к предложению (группе предложений) в целом, то знак проставляется в конце этого предложения (предложений). Знак сноски ставится перед знаками препинания (за исключением вопросительного и восклицательного знаков и многоточия).

Ссылки подлежат сквозной нумерации. Перенос примечаний на другую страницу, а также сведение ссылок со сквозной нумерацией в общий список в конце ВКР не допускается.

Правила оформления библиографических описаний в ссылках и библиографическом списке приведены в Презентации «Библиографическое оформление научной работы».

Министерство образования и науки Российской Федерации Федеральное государственное автономное образовательное учреждение высшего образования «Уральский федеральный университет имени первого Президента России Б.Н.Ельцина»

Департамент «Факультет искусствоведения и социокультурных технологий» Кафедра культурологии и социально-культурной деятельности

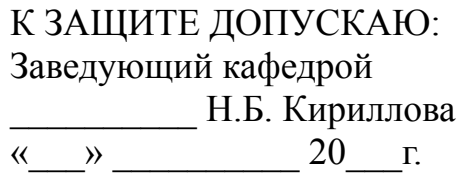

*(тема работы без кавычек, без слова «тема» в начале и точки в конце, прописными буквами по центру)*

> Выпускная квалификационная работа бакалавра по направлению … *(код и наименование направления)*

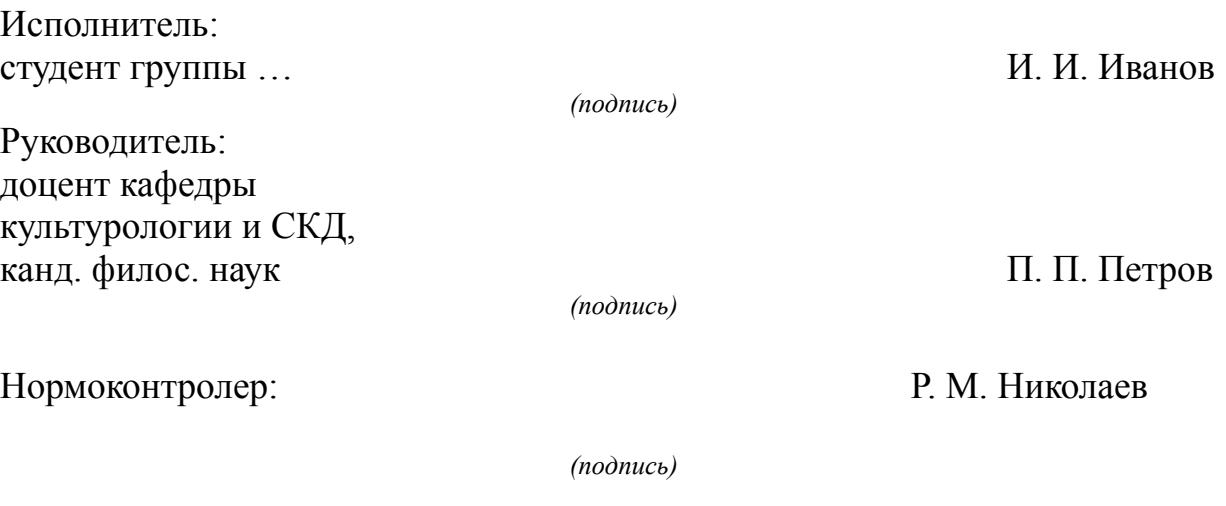

Екатеринбург 20\_\_

# Министерство образования и науки Российской Федерации Федеральное государственное автономное образовательное учреждение высшего образования «Уральский федеральный университет имени первого Президента России Б.Н.Ельцина»

Департамент «Факультет искусствоведения и социокультурных технологий» Кафедра культурологии и социально-культурной деятельности

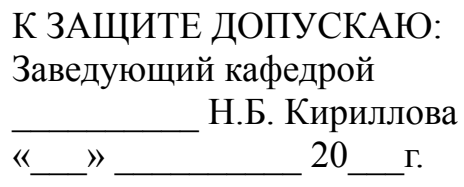

*………………………………………………………………………………………………*

*(тема работы без кавычек, без слова «тема» в начале и точки в конце, прописными буквами по центру)*

> Магистерская диссертация по направлению … *(код и наименование направления)*

Исполнитель: студент группы ... В Контроль Союза и И. И. Иванов И. И. Иванов

Руководитель: доцент кафедры культурологии и СКД, канд. филос. наук П. П. Петров

*(подпись)*

*(подпись)*

Нормоконтролер: Р. М. Николаев

*(подпись)*

Екатеринбург 20\_\_

Министерство образования и науки Российской Федерации Федеральное государственное автономное образовательное учреждение высшего образования «Уральский федеральный университет имени первого Президента России Б.Н.Ельцина»

Департамент «Факультет искусствоведения и социокультурных технологий» Кафедра культурологии и социально-культурной деятельности

> К ЗАЩИТЕ ДОПУСКАЮ: Заведующий кафедрой \_\_\_\_\_\_\_\_\_\_ Н.Б. Кириллова  $\left\langle \left\langle \begin{array}{cc} 0 & \cdots \end{array} \right\rangle \right\rangle$  and  $\left\langle \begin{array}{cc} 20 & \cdots \end{array} \right\rangle$

*……………………………………………………………………………………………… (тема работы без кавычек, без слова «тема» в начале и точки в конце, прописными буквами по центру)*

> Выпускная квалификационная работа специалиста по специальности … *(код и наименование специальности)*

Исполнитель: студент группы ... В Контроля Союза и И. И. Иванов И. И. Иванов

Руководитель: доцент кафедры культурологии и СКД, канд. филос. наук П. П. Петров

*(подпись)*

*(подпись)*

Нормоконтролер: Р. М. Николаев

*(подпись)*

Екатеринбург 20\_\_

# *Образец оформления листа «СОДЕРЖАНИЕ» для ВКР*

# **СОДЕРЖАНИЕ**

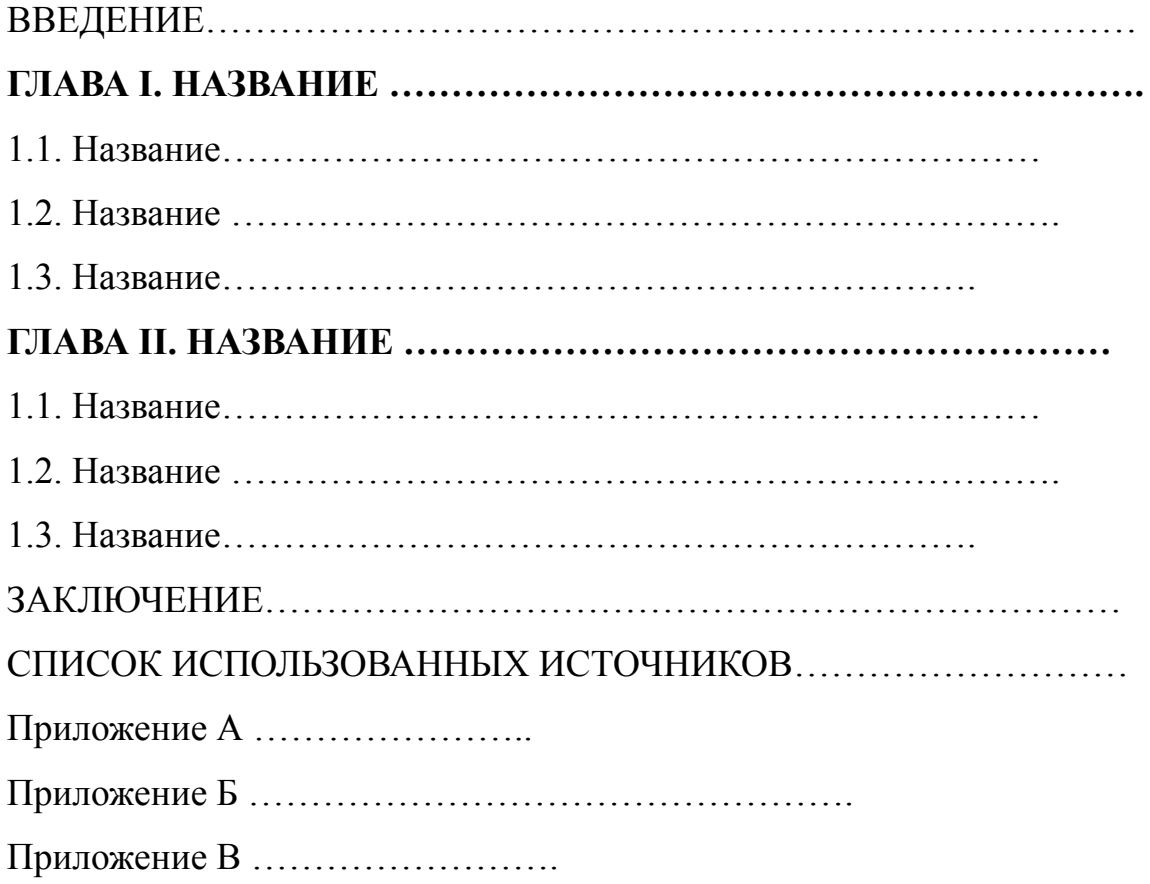